# Statistica della FormazioneSlides

# A.A. 2020-2021

Docente: ANNA LINA SARRA

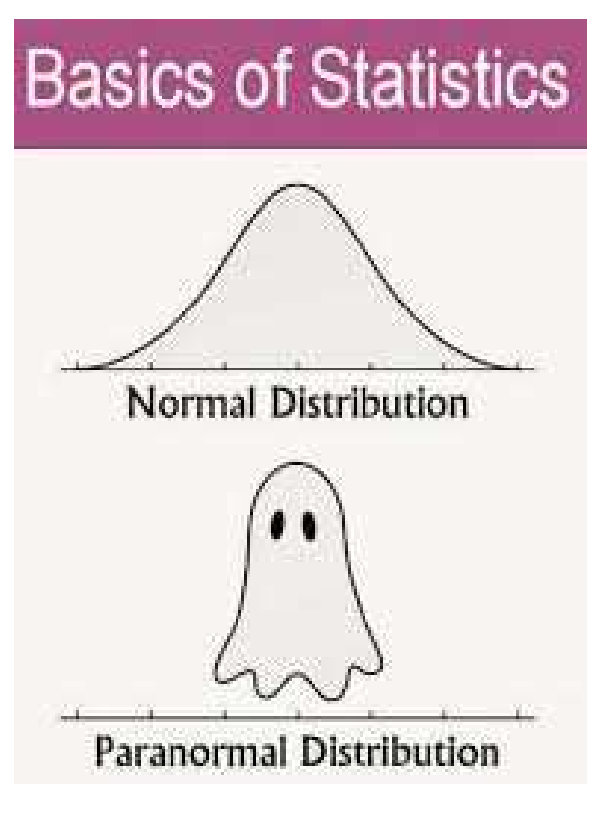

# Distribuzione normale

#### La distribuzione normale

#### La Distribuzione **Normale** <sup>o</sup> **Gaussiana** <sup>è</sup> la distribuzione **più importante edutilizzata in tutta la statistica**

- $\bullet$ La curva delle frequenze della distribuzione Normale ha una forma caratteristica, simile ad una campana
	- Il valore medio si trova esattamente al centro della distribuzione, <sup>e</sup> la curva <sup>è</sup> simmetrica rispetto ad esso: quindi valor medio, mediana <sup>e</sup> moda coincidono
	- •**•** La maggior parte delle osservazioni <u>si concentrano intorno al valore</u> medio
	- • Allontanandosi dal valore medio, la curva si avvicina sempre più all'asse delle ascisse ma non giunge mai <sup>a</sup> toccarlo: quindi si possono avere anche (pochissime) osservazioni che risultano molto distanti dalla media

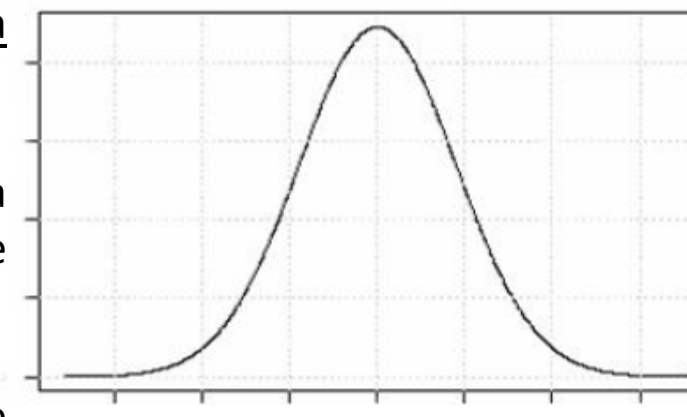

#### Normal Distribution (Bell) Curve

- Mathematical concept called normal distribution ٠
- Many natural phenomena demonstrate a pattern called the 'Normal Distribution' or ٠ 'Rell Curve'

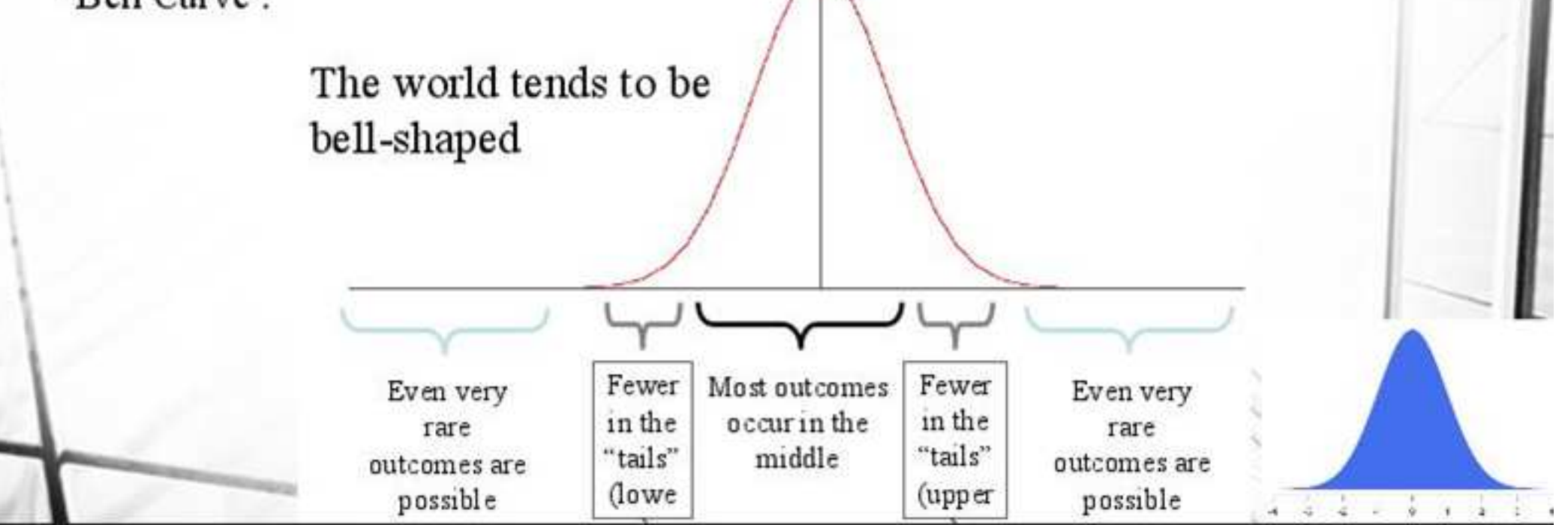

#### Esempio altezze

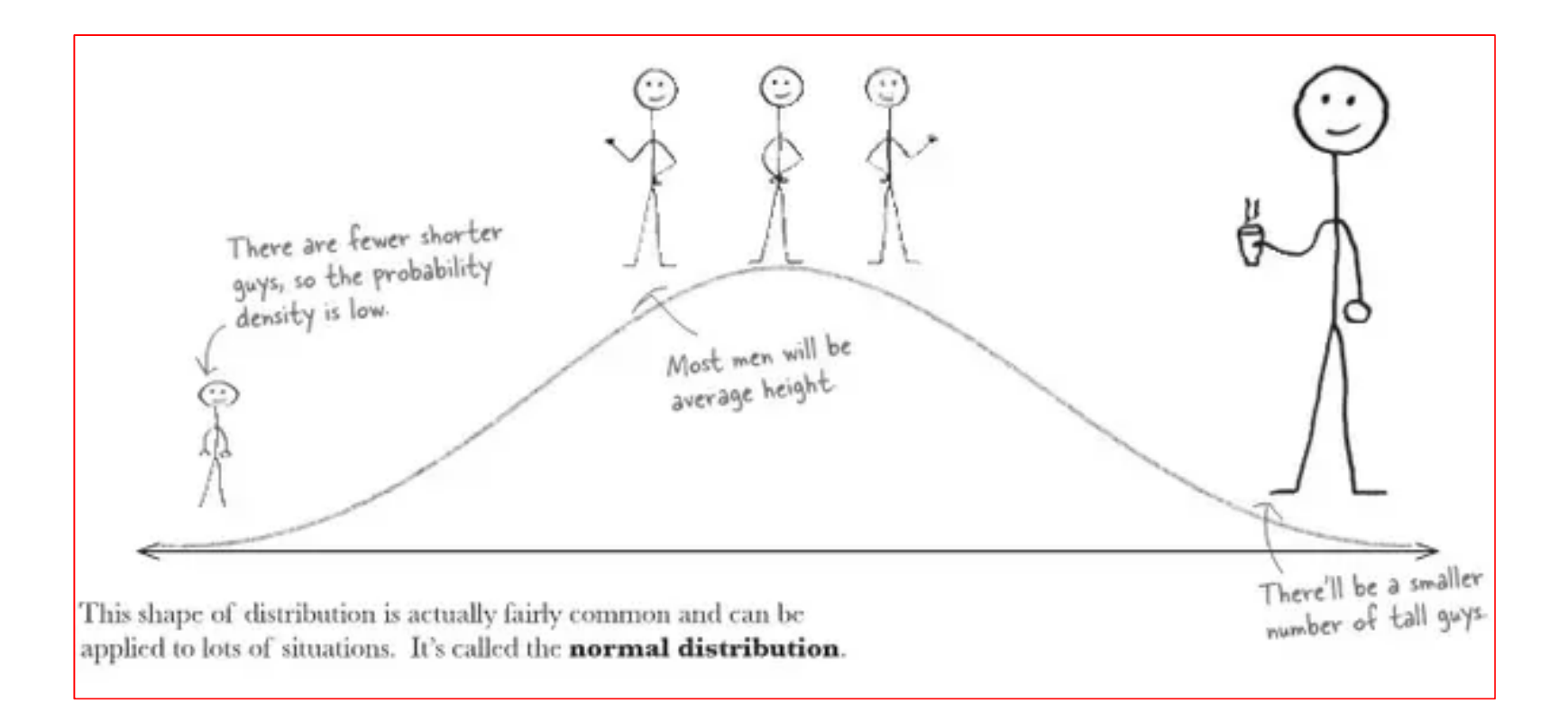

#### La distribuzione normale

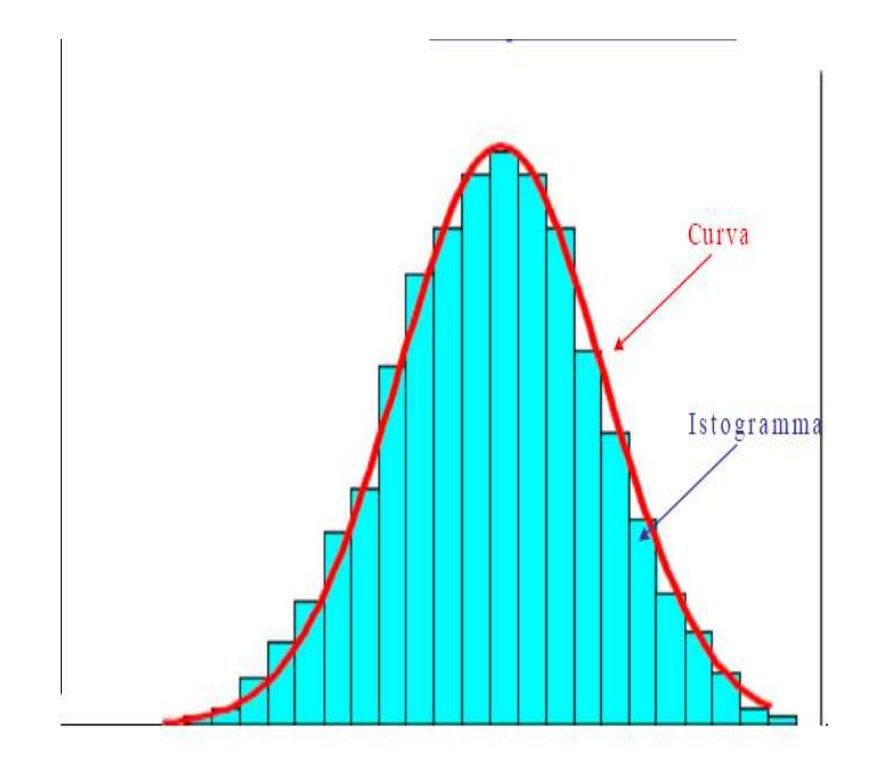

#### Istogramma della distribuzione delle altezze

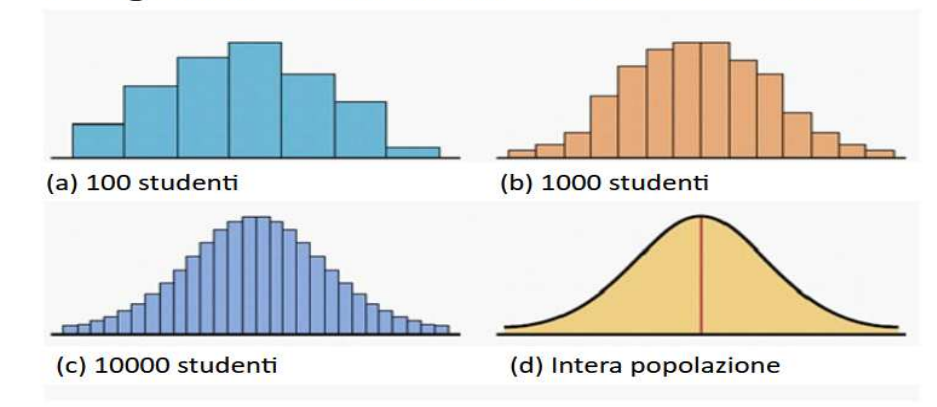

Molte variabili continue seguono questa distribuzione!!!

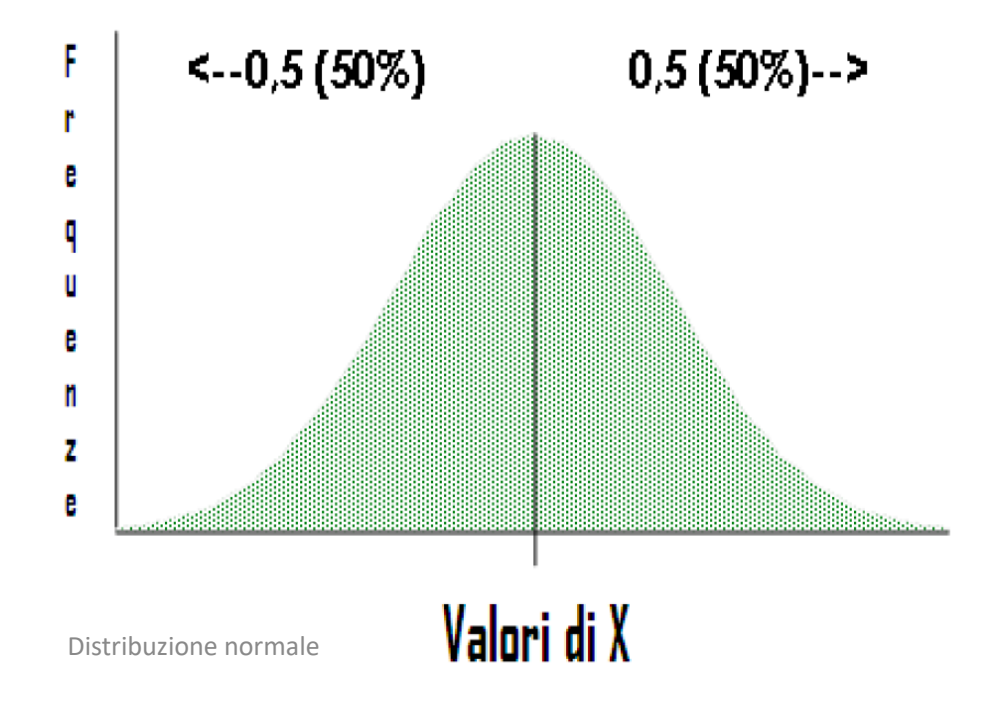

# La distribuzione normale

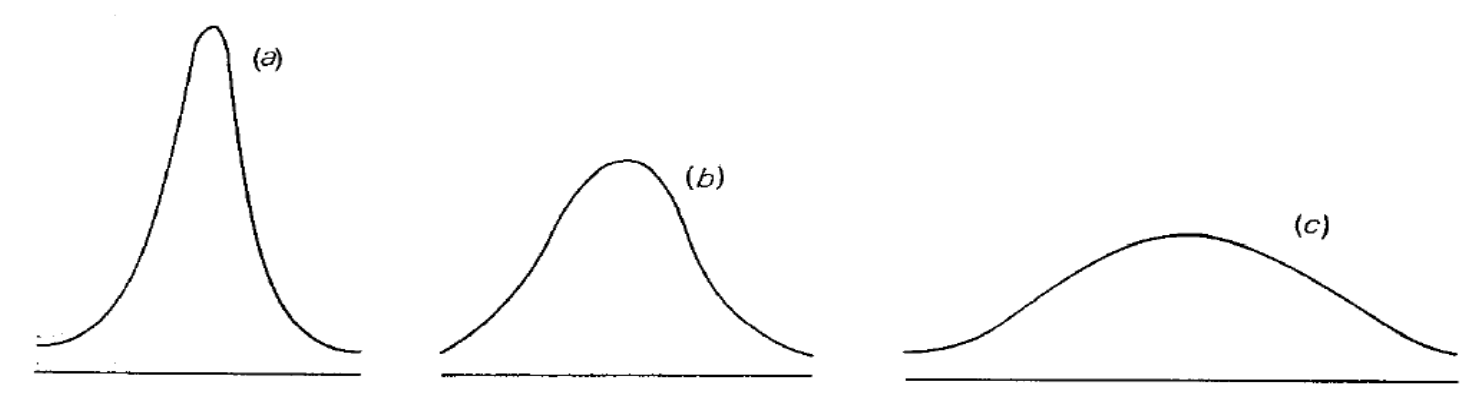

La Forma della Distribuzione Normale

La distribuzione Normale non descrive in realtà una sola distribuzione, ma piuttosto una famiglia di distribuzioni, tutte con la stessa forma <sup>a</sup> campana, ma **caratterizzate da media <sup>e</sup> varianza diverse**

Tutte le curve normali hanno cioè la stessa forma caratteristica, ma possonoessere più strette <sup>e</sup> appuntite, oppure più larghe <sup>e</sup> piatte

### La funzione matematica della distribuzione normale

Una curva normale è definita in maniera univoca da due soli parametri:

**il valore medio e lo scarto quadratico medio della distribuzione stessa**

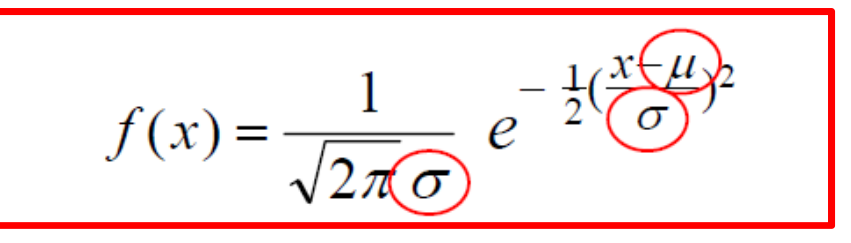

La funzione f(x) descrive, al variare dei valori assunti dai due parametri, una famiglia di curve normali :

 **se si varia <sup>μ</sup>** : si sposta orizzontalmente l'asse di simmetria della curva

 **se si varia <sup>σ</sup> :** la curva si allarga <sup>e</sup> appiattisce al crescere del valore di <sup>σ</sup>

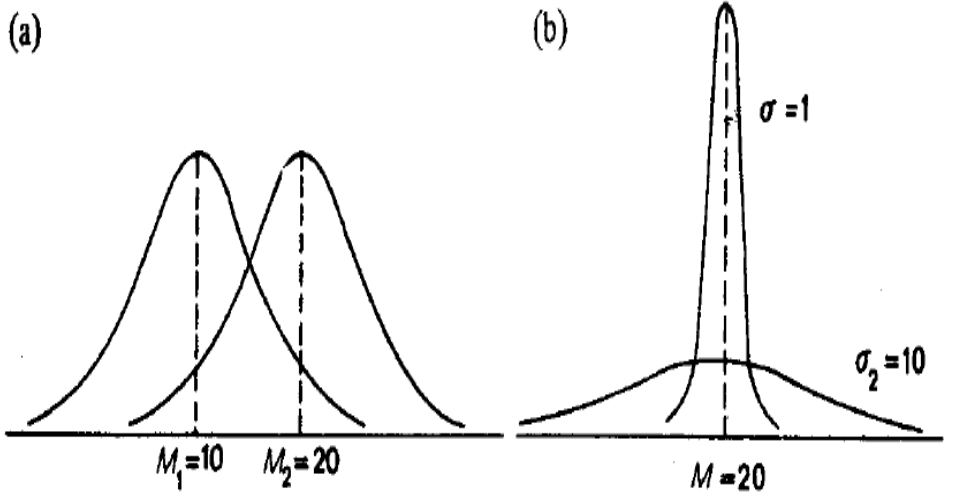

### La distribuzione normale

**Variando contemporaneamente <sup>μ</sup> <sup>e</sup> <sup>σ</sup>** : la curva trasla orizzontalmente <sup>e</sup> contemporaneamente si fa più <sup>o</sup> meno appuntita

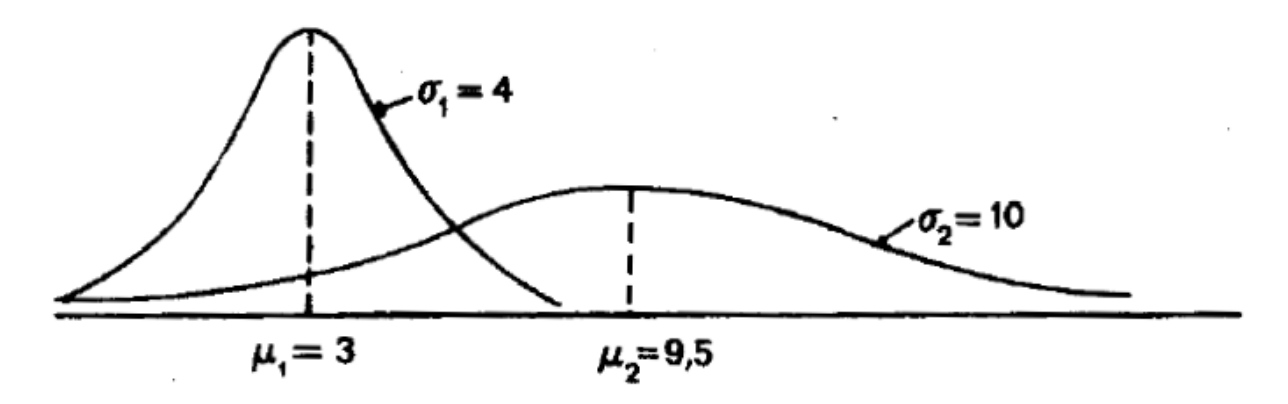

Una distribuzione Normale con media μ e scarto quadratico σ viene indicatasemplicemente come: N(μ , σ)

Per indicare che la variabile X si distribuisce come una Normale si scrive:*x* **~** *N***(μ,σ )**

# Posizione e forma della curva normale in funzione dei parametri µ e σ

$$
f(x) = \frac{1}{\sigma\sqrt{2\pi}}e^{-\frac{1}{2}\left(\frac{x-\mu}{\sigma}\right)^2}, -\infty < x < +\infty,
$$

La media individua la posizione della curva lungo l'asse delle ascisse. La varianza determina la concentrazione della curva attorno alla retta (figura a).

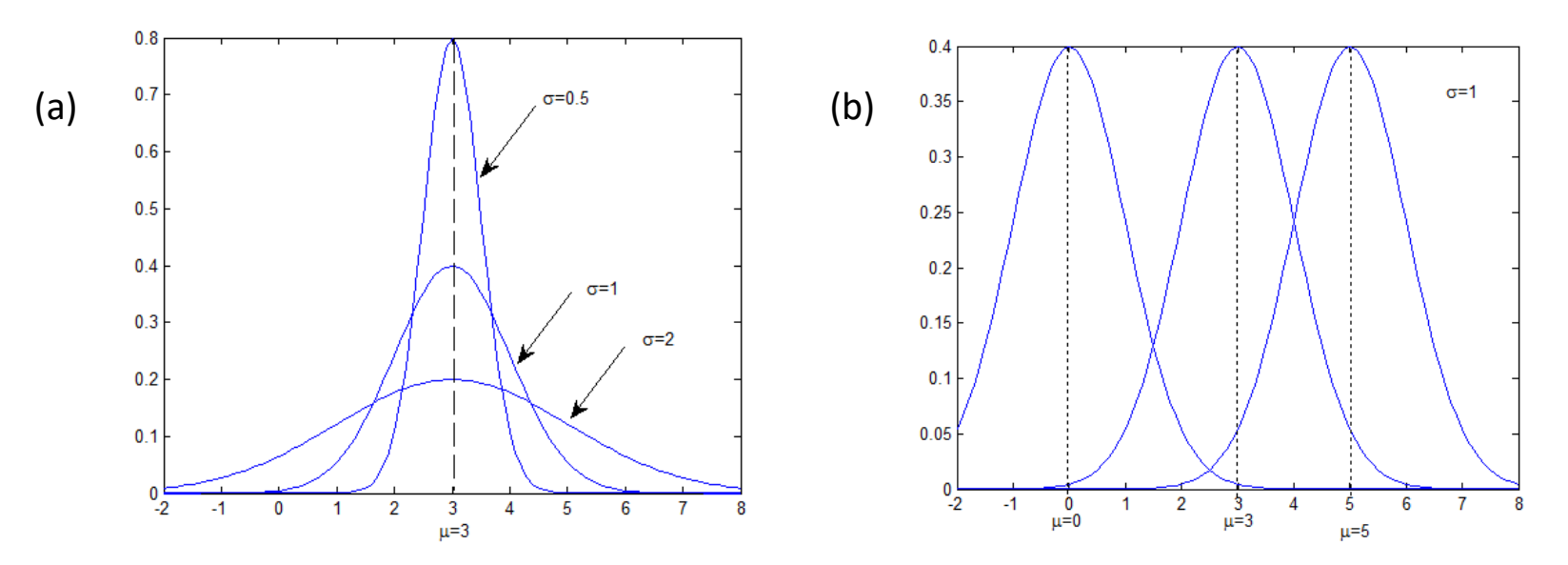

Distribuzioni normali: con medie uguali e varianze diverse, grafico *<sup>a</sup>*, con medie diverse e varianze uguali, grafico *b*.

# Posizione e forma della curva normale in funzione dei parametri

µ e σ

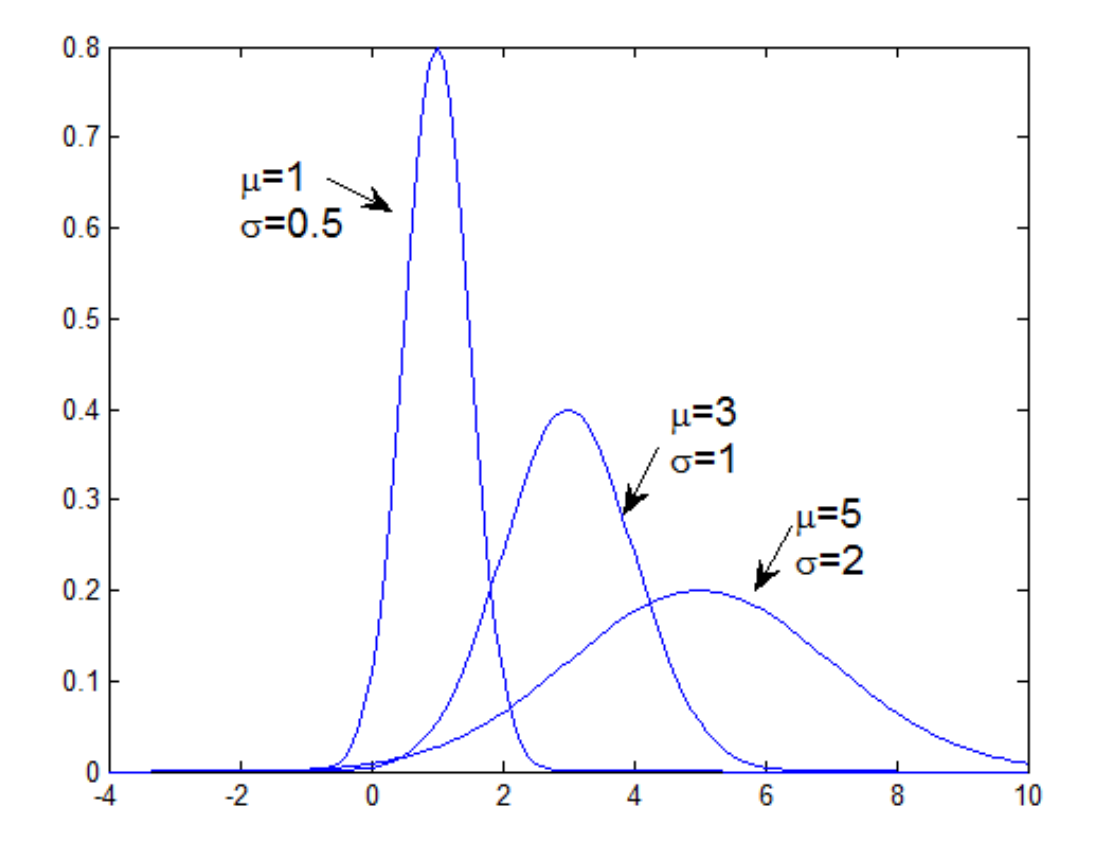

#### Proprietà della distribuzione normale

- • $\bullet$  È simmetrica, avendo come asse di simmetria la retta  $x = \mu$ ;
- •<sup>È</sup> crescente nell'intervallo (*–* <sup>∞</sup>, *µ*) e decrescente nell'intervallo (*µ*, <sup>∞</sup>);
- Ha due punti di flesso in *<sup>x</sup>*= *µ <sup>σ</sup>* <sup>e</sup>*x* = *µ* + *σ*;
- • <sup>È</sup> concava (verso il basso) nell'intervallo (*µ* – *<sup>σ</sup>*, *µ* + *σ*) e convessa altrove;
- Ha come asintoto l'asse delle *<sup>x</sup>*.

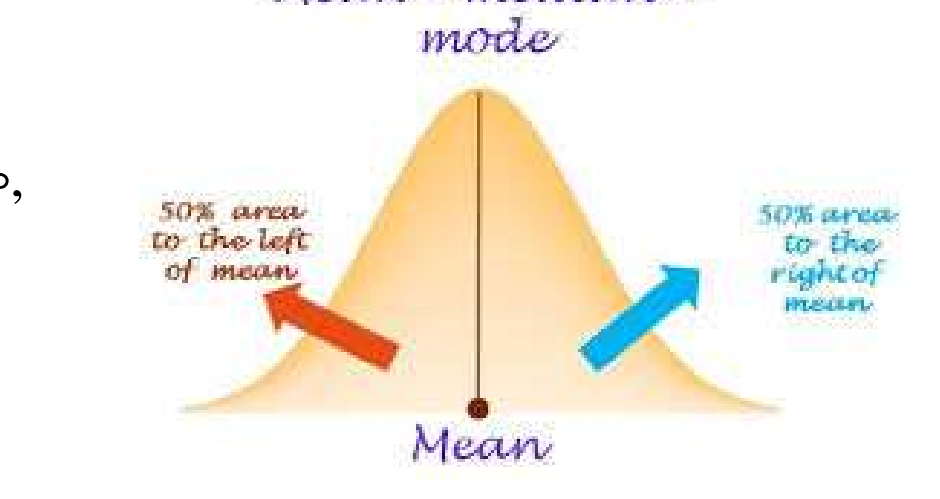

 $Mean = median =$ 

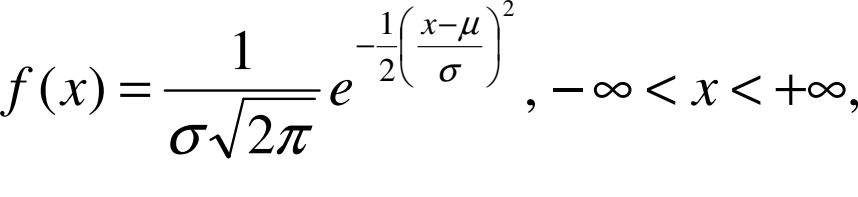

### Qual è la curva corretta?

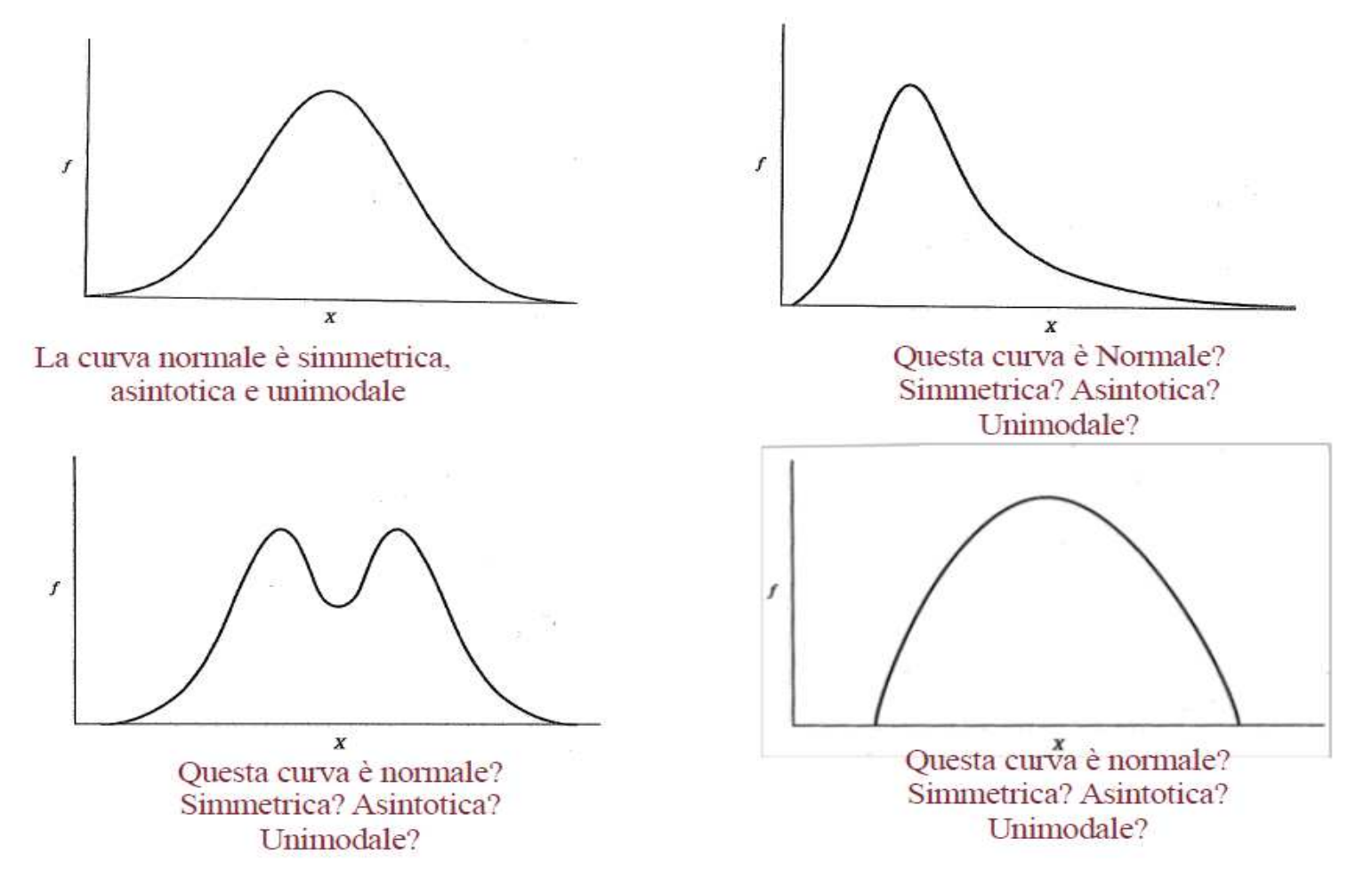

#### La distribuzione normale

Quando una curva descrive una distribuzione di frequenze relative, l'area totale sottesa alla curva è pari a 1 (la somma delle frequenze relative).

Dunque anche l'area sottesa alla distribuzione Normale <sup>è</sup> pari ad 1: allora per la simmetria della curva, l'area <sup>a</sup> sinistra della media <sup>è</sup> pari <sup>a</sup> ½, come pure l'area alla sua destra

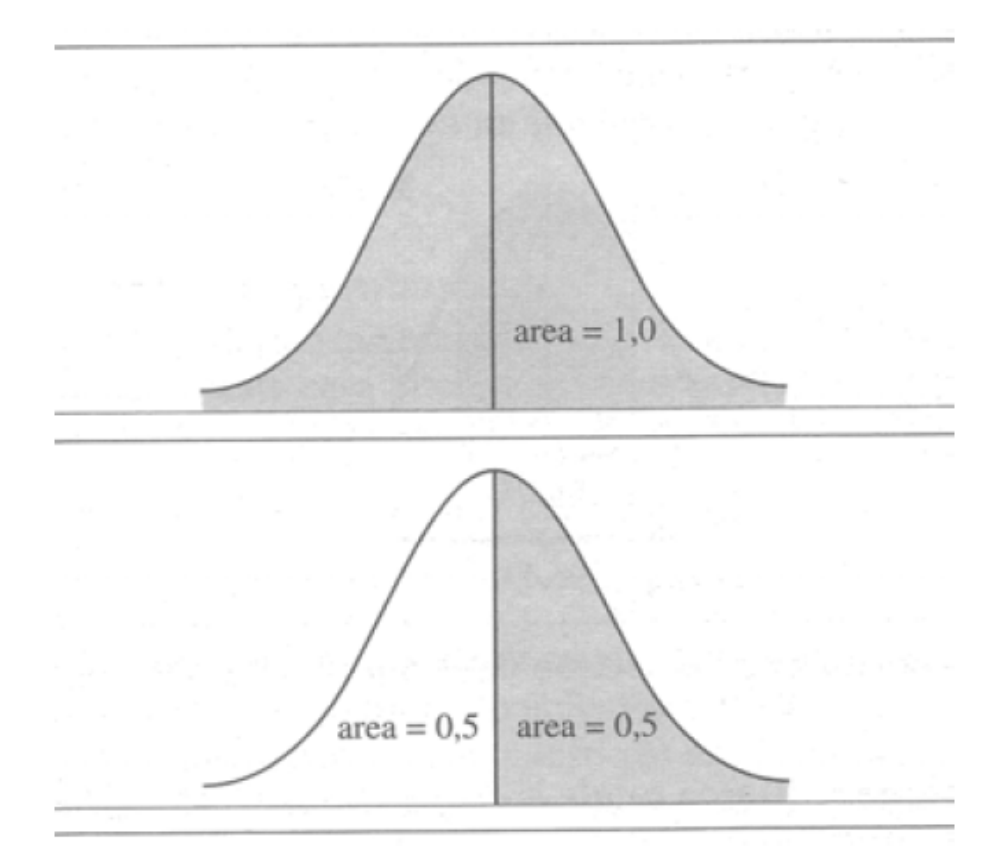

#### La distribuzione normale

Vi sono aree importanti sottese alla curva Normale, individuate in termini di scarti

quadratici medi di distanza dalla media:

- lo 0,6826 dell'area si trova compresa tra  $(\bar{x} \sigma)$  e  $(\bar{x} + \sigma)$  $\mathcal{C}$
- lo 0,9544 dell'area si trova compresa tra  $(\bar{x}-2\sigma)$  e  $(\bar{x}+2\sigma)$  $\mathcal{C}$
- lo 0,9973 dell'area si trova compresa tra  $(\bar{x}-3\sigma)$  e  $(\bar{x}+3\sigma)$ П

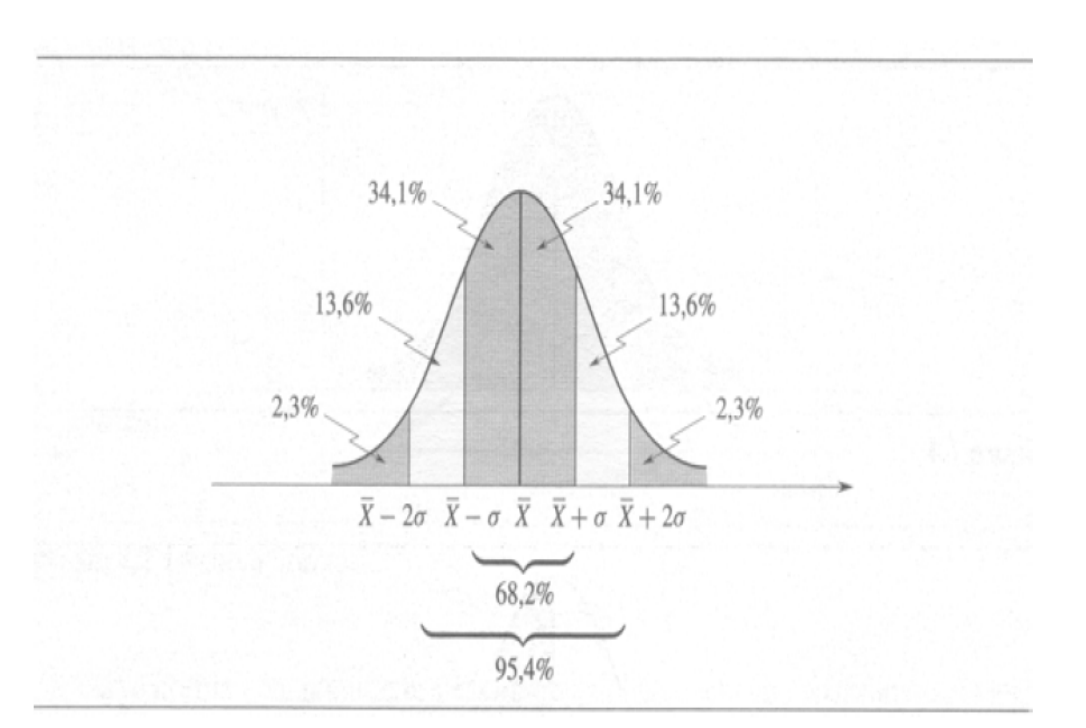

#### Funzione di densità della curva normale

La funzione di densità consente di calcolare la probabilità che la <sup>X</sup> assuma valori all'interno di unqualsiasi intervallo (*<sup>a</sup>*, *<sup>b</sup>*):

tale probabilità <sup>è</sup> data dall'**area sottesa alla curva normale indetto intervallo.**

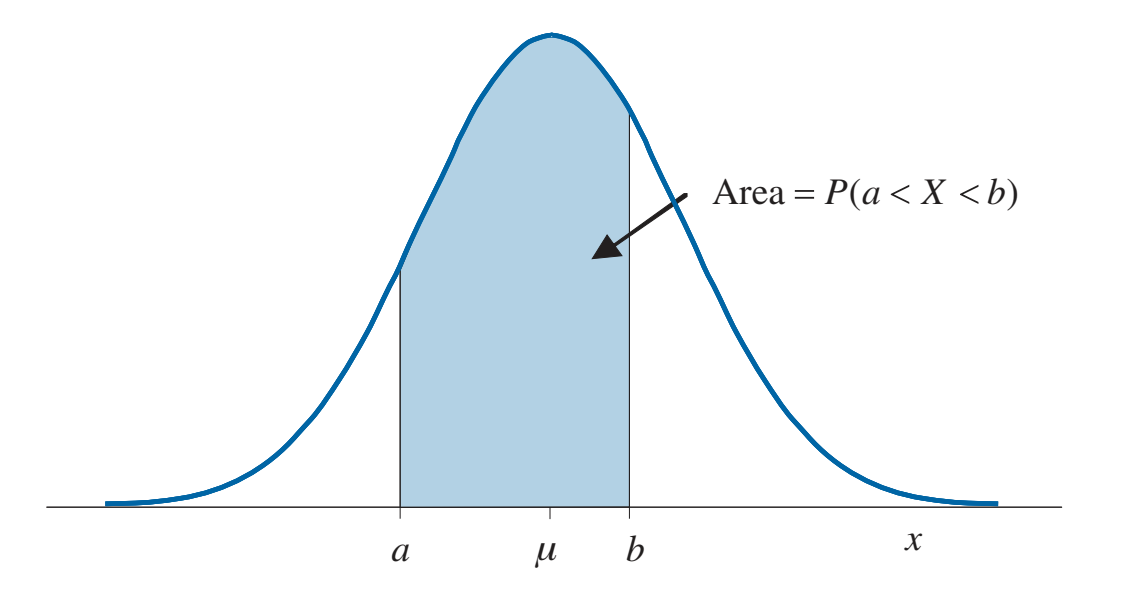

$$
P(a \le X \le b) = \int_{a}^{b} \frac{1}{\sigma \sqrt{2\pi}} e^{-\frac{1}{2} \left(\frac{x-\mu}{\sigma}\right)^2} dx
$$

#### Funzione di ripartizione della curva normale

È la probabilità

$$
F(x) = P(X \le x) = \int_{-\infty}^{x} \frac{1}{\sigma \sqrt{2\pi}} e^{-\frac{1}{2} (\frac{t-\mu}{\sigma})^{2}} dt
$$
  
Graficamente  $F(x)$  è rappresentata dall'area  
sottesa alla curva normale da -  $\infty$  fino a x.  
La funzione di ripartizione consente anche di  
calolare i quantili della distribuzione  
normale.  
Distribuzione normale

#### La distribuzione Normale Standardizzata

La distribuzione Normale <sup>è</sup> scomoda da usare per calcolare le aree di interesse, quando <sup>i</sup> valori critici nonsono multipli esatti di sigma, perché dipende da due parametri ( <sup>μ</sup> <sup>e</sup> <sup>σ</sup> ).

Per questo si introduce la **Normale Standard**, ottenuta standardizzando la variabile Normale. la trasformazione

Data una variabile X, Normale conmedia <sup>μ</sup> <sup>e</sup> scarto quadratico <sup>σ</sup>

$$
f(x) = \frac{1}{\sqrt{2\pi} \sigma} e^{-\frac{1}{2}(\frac{x-\mu}{\sigma})^2}
$$

$$
z = \frac{x - \lambda}{\lambda}
$$

avrà media 0 e scarto quadratico medio uguale a 1.

La funzione f(z) risultante dalla trasformazione non dipende

più da alcun parametro.

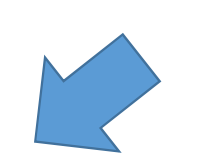

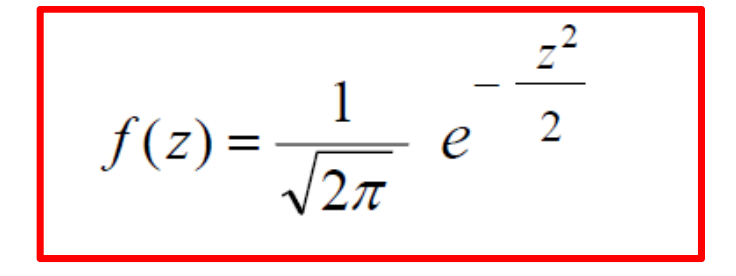

Questa distribuzione viene chiamata Normale Standard e indicata come: **N(0,1)**

#### Distribuzione normale e distribuzione normale standardizzata

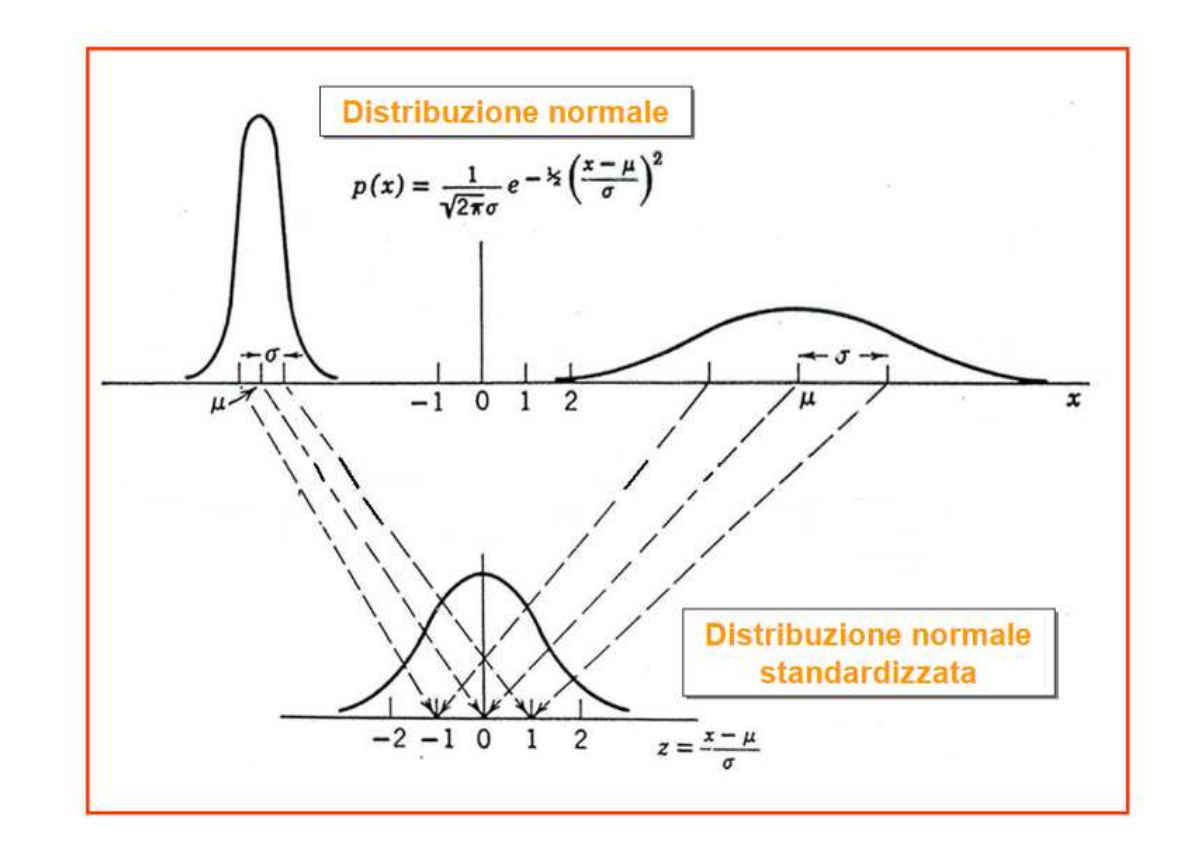

#### La distribuzione Normale Standardizzata

La funzione Normale Standard ha la stessa forma della Normale completa, ma noncontenendo nessun parametro, **descrive una unica <sup>e</sup> ben determinata curva**. Valgono naturalmente tutte le proprietà viste per la Normale, con gli opportuni adattamenti per tenere conto del fatto che la media <sup>è</sup> <sup>0</sup> <sup>e</sup> la varianza <sup>è</sup> 1,quindi:

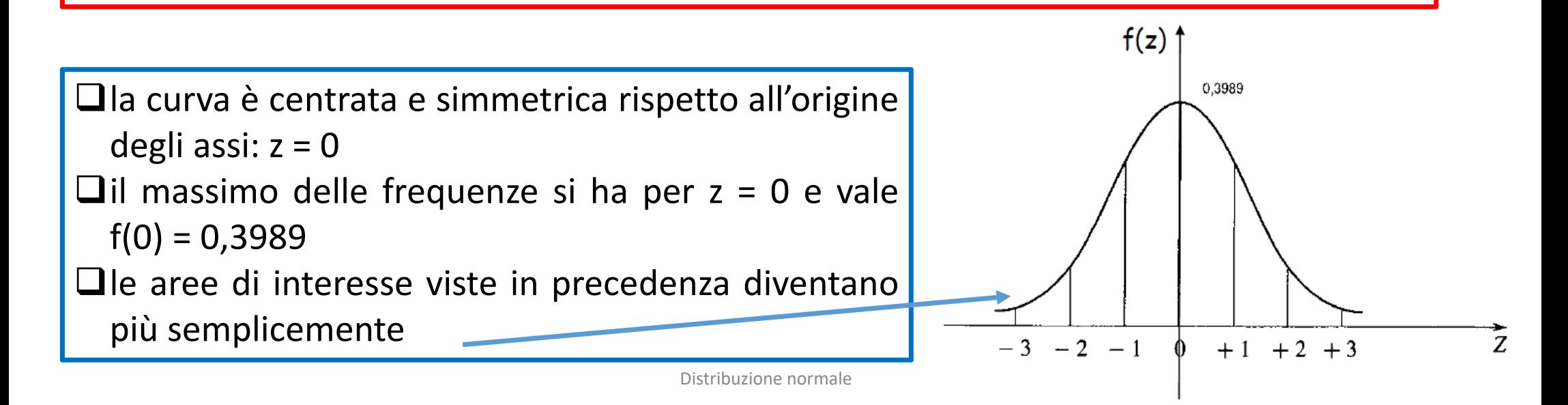

#### Funzione di ripartizione

.

La tavola della Normale Standard può essere realizzata in diversi formati

**Uno dei formati più utilizzati <sup>è</sup> quello che riporta la Funzione di ripartizione F(z)** (frequenze cumulate), cioè l'intera area <sup>a</sup> sinistra di un dato valore <sup>z</sup>

Nei problemi di calcolo con la <sup>N</sup> conviene sempre per prima cosa **disegnare l'area** che ci interessa calcolare

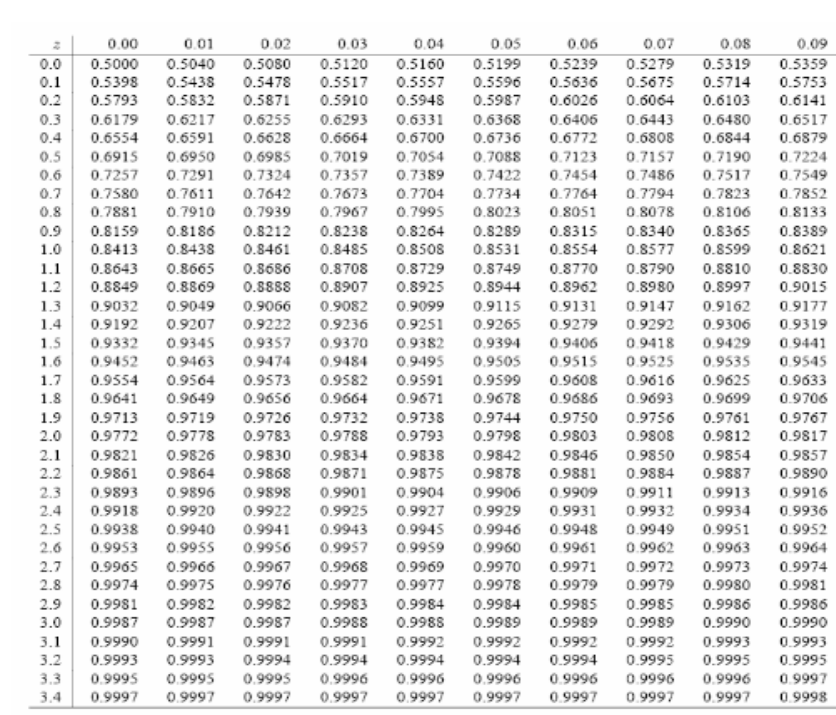

Tavola 1: Funzione di ripartizione della Variabile Casuale Normale Standardizzata

 $\Phi(z)=P(Z\leq z)=\int_{-\infty}^{z}\frac{1}{\sqrt{2\pi}}\;e^{-z^2/2}dz$ 

#### Dalla normale N(µ,σ 2) alla normale standardizzata N(0,1) e viceversa

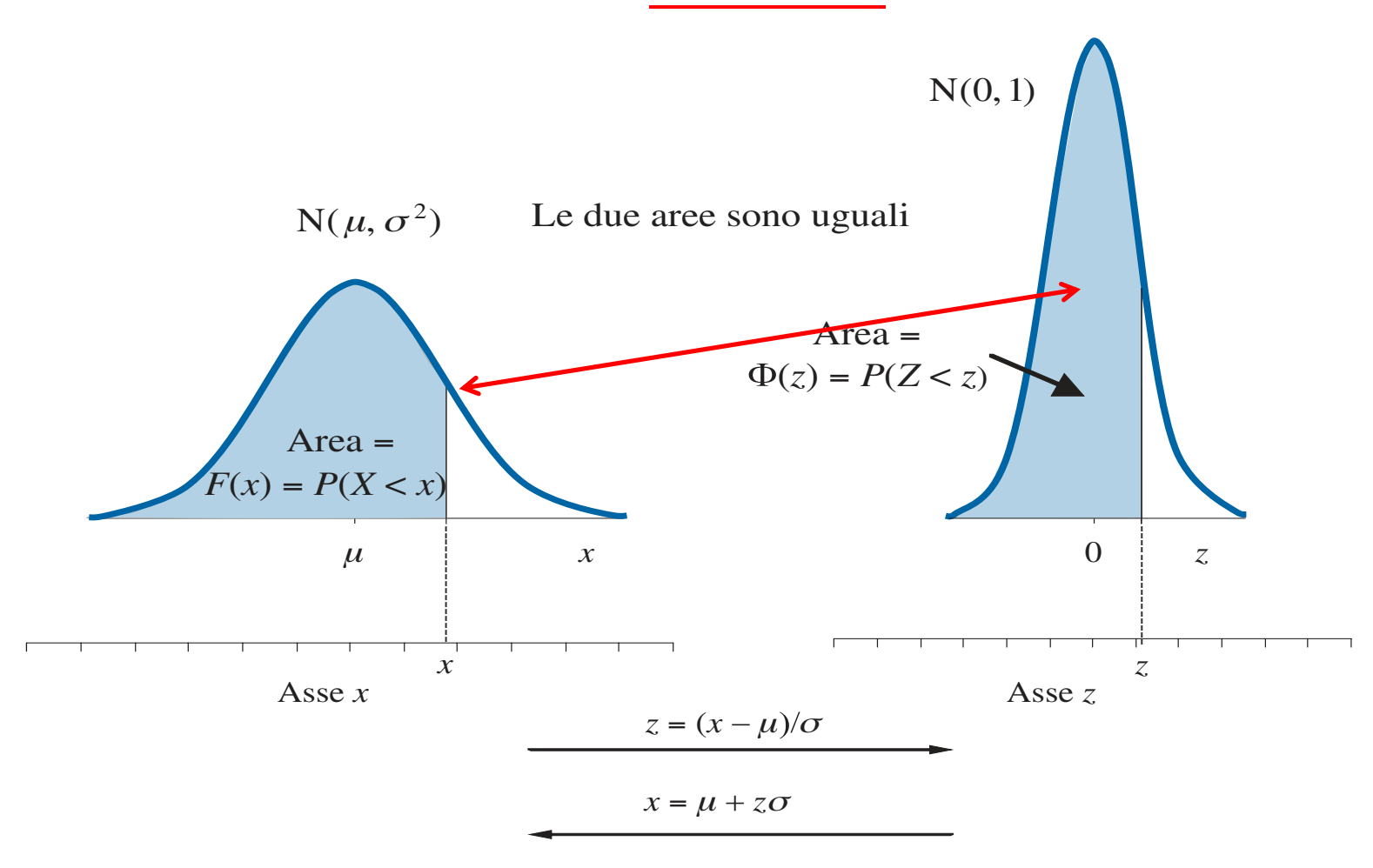

22

#### Problema diretto: calcolo delle aree

Il **problema diretto** consiste nella determinazione della probabilità che la variabile casuale assuma un valore compreso in un determinato intervallo.

Data la X che si distribuisce come una Normale con media m e deviazione standard s, per calcolare la probabilità che assuma valori compresi fra a e b, si deve

- 1. Determinare i valori  $z_a$  e  $z_b$  corrispondenti ad a e b rispetto alla normale standardizzata
- 2. Determinare l'area compresa fra tali z<sub>a</sub> e z<sub>b</sub>

$$
P(a \le X \le b) = P\left(\frac{a - \mu}{\sigma} \le \frac{X - \mu}{\sigma} \le \frac{b - \mu}{\sigma}\right) =
$$

$$
= P(z_a \le Z \le z_b) = \Phi(z_b) - \Phi(z_a)
$$

Una variabile normale X ha media 8 e varianza 15. **N(8,15)**Calcolare la probabilità che tale variabile sia compresa nell'intervallo (6.5, 8.3).

$$
P(a < X < b) = P\left(\frac{a - \mu}{\sigma} < \frac{X - \mu}{\sigma} < \frac{b - \mu}{\sigma}\right) = \Phi\left(\frac{b - \mu}{\sigma}\right) - \Phi\left(\frac{a - \mu}{\sigma}\right).
$$
  
\n
$$
P(6.5 < X < 8.3) = P\left(\frac{6.5 - 8}{\sqrt{15}} < Z < \frac{8.3 - 8}{\sqrt{15}}\right) =
$$

$$
= \Phi(0.08) - \Phi(-0.39) = 0.5319 - 0.3483 = 0.1836.
$$

# Esercizio

I punteggi di un test psicologico si distribuiscono **normalmente** con media 500 e scarto quadratico medio 10.

- 1. Calcolare la probabilità di ottenere un punteggio inferiore a 485.<br>2. Calcolare la probabilità che il punteggio sia compreso fra 490 e 5
- 2. Calcolare la probabilità che il punteggio sia compreso fra 490 e 512.

 $X \sim N(500,100)$ .

1. probabilità che vengano erogati meno di 485

$$
z = \frac{x - \mu}{\sigma} = \frac{485 - 500}{10} = -1.5
$$

 $P(X < 485) = P(Z < -1.5) = \Phi(-1.5) = 0.0668$ 

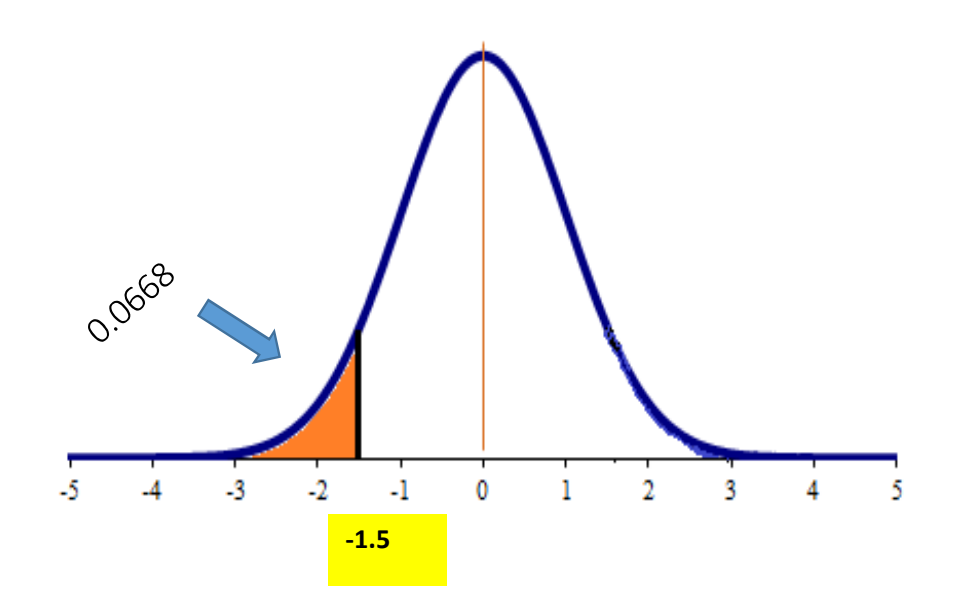

2. probabilità che il punteggio sia compreso fra 490 e 512.

# $X \sim N(500,100)$ .

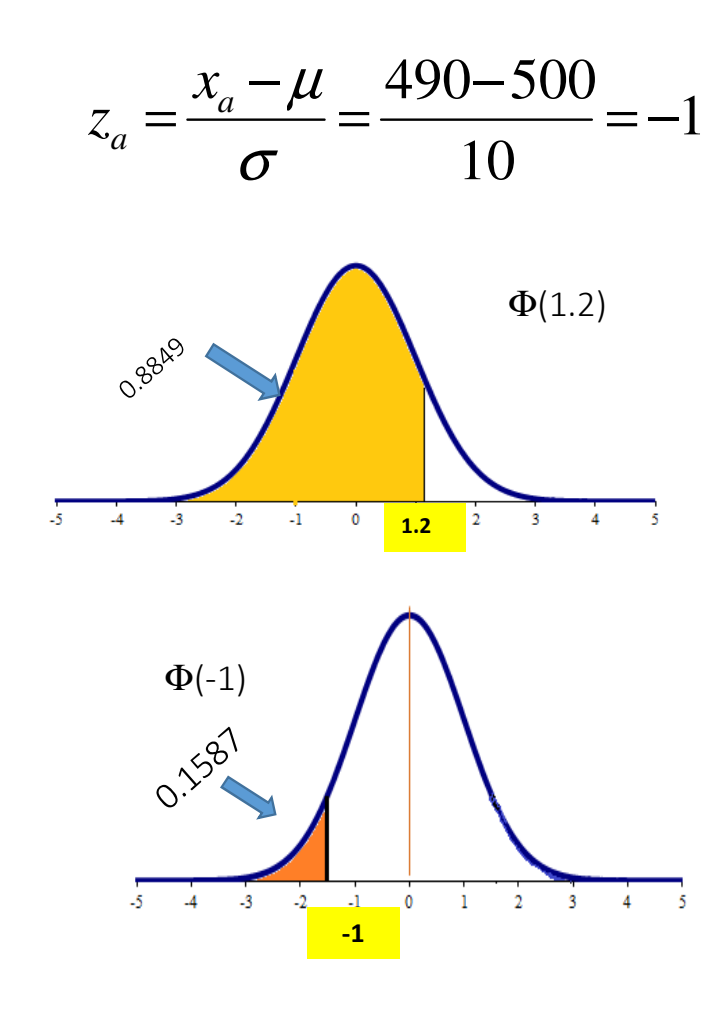

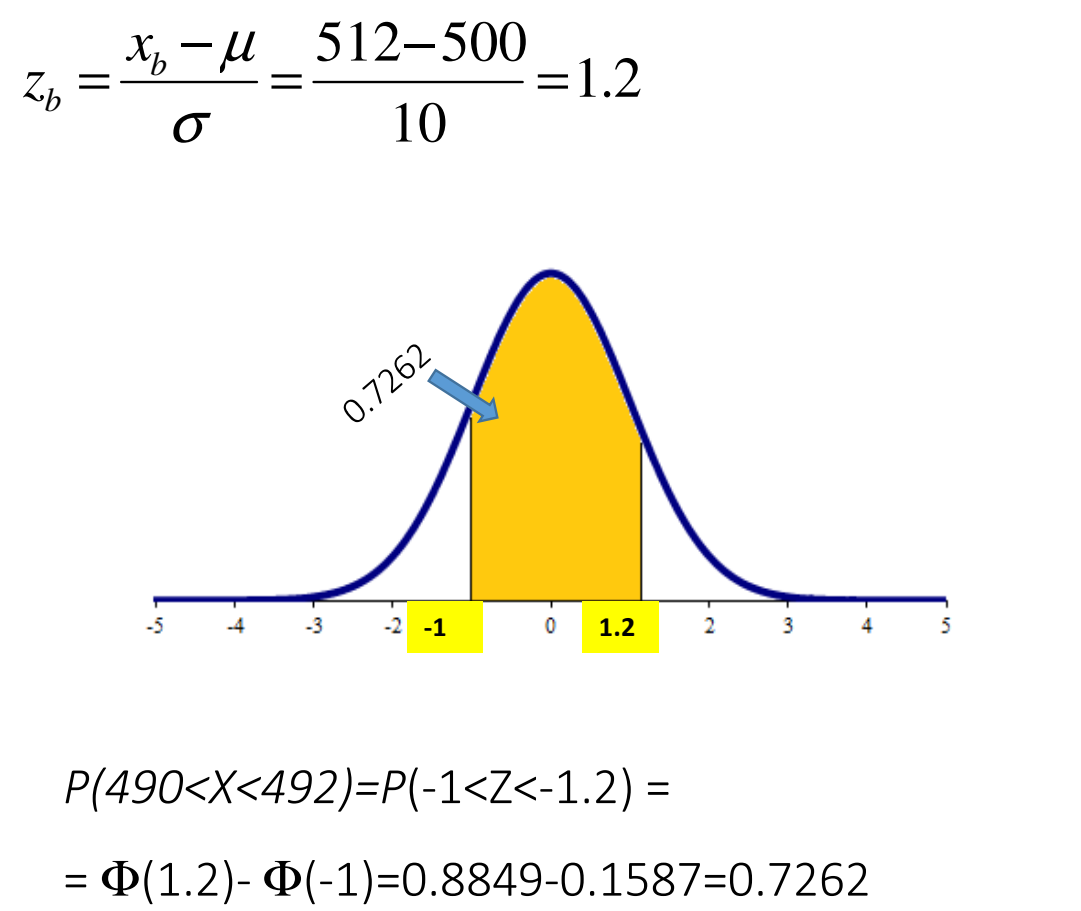

 Consideriamo il punteggio ad un test. Sul manuale del test <sup>è</sup> indicato che <sup>i</sup> punteggi del campione normativo si distribuiscono normalmente con media **<sup>μ</sup> <sup>=</sup> <sup>50</sup>** <sup>e</sup> deviazione standard **<sup>s</sup> <sup>=</sup> 10.**

#### *Se somministriamo il test ad un bambino scelto a caso, qual è la probabilità che il suo punteggio sia superiore a 70?*Standardizziamo il punteggio X = 70

standardizzazione

$$
z = \frac{X - \mu}{\sigma} \longrightarrow z = (70-50)/10 = 2
$$

L'area che corrisponde alla probabilità che ci interessa è quella evidenziata in rosa (l'area alla destra di z = 2).

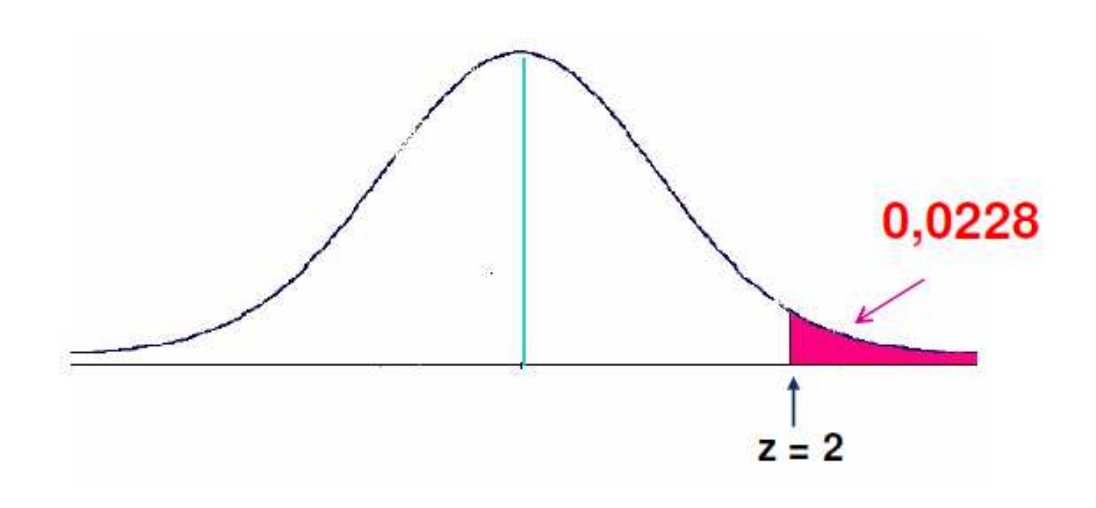

Dalle tavole della curva normale standardizzata ricaviamo che l'area alla destra di <sup>z</sup> <sup>=</sup> <sup>2</sup> corrisponde ad una proporzione di 0,0228 di tutta la curva, cioè il 2,28%.

Quindi <mark>la probabilità che un bambino</mark> scelto <sup>a</sup> caso ottenga un punteggiosuperiore <sup>a</sup> <sup>70</sup> <sup>è</sup> del 2,28%.

La probabilità <sup>è</sup> bassa, perché abbiamoconsiderato un punteggio lontanodalla media (50).

#### Problema inverso: individuazione dei quantili

• Il **problema inverso** consiste nella determinazione del valore di X a cui corrisponde un livello assegnato, *p*, della funzione di ripartizione (cioè dell'area sottesa alla curva a sinistra di *x*).

1. Si procede calcolando prima il valore di Z tale che *P*(*Z*<*z*) $=\Phi(z)$ =*p*.

Si tratta di trovare il punto sull'asse delle ascisse tale che l'area sottesa alla curva fino a quel punto sia pari al valore assegnato *p.*

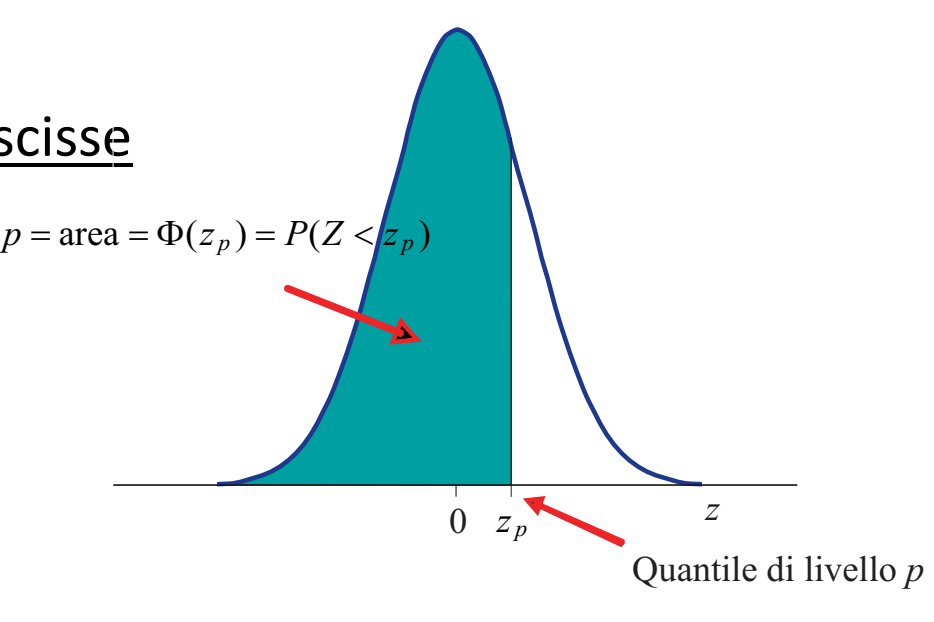

Dai quantili della N(0,1) ai quantili della N(*µ*,*σ*2)

2. Poi dal quantile di Z si ottiene il valore di X sulla base delle relazioni

$$
z=\frac{x-\mu}{\sigma} \, ; \, x=\mu+z\sigma.
$$

In pratica la determinazione dei quantili di una v.c. N( *µ*, *<sup>σ</sup>*2) si effettua in due fasi:

- 1.si determina, prima, il quantile per la v.c. N(0, 1),
- 2.si ricava, poi, il quantile voluto, riferito, cioè, alla v.c. N( *µ*, *<sup>σ</sup>*2) utilizzando la seconda delle due equazioni precedenti.

<mark>Lo Scholastic Aptitude Test (SAT)</mark> è un test attitudinale richiesto per l'ammissione ai college degli Stati Uniti. <sup>I</sup> punteggi SAT si distribuiscono normalmente con media <sup>1000</sup> <sup>e</sup> varianza 17.5. N(1000,17.5)

Vogliamo determinare il quantile di livello p=0.90.

#### Fase 1

Calcoliamo il quantile di livello 0.90 per la normale standardizzata, ottenendo

 $Z_{0.90}$  ≈  $\Phi^{-1}$ (0.8997)  $= 1.28.$ 

#### Fase 2

Applichiamo la formula

$$
x = \mu + z\sigma.
$$

$$
x_{0.90} = 1000 + 1.28\sqrt{17.5} = 1005.36.
$$

### Altre Tavole della distribuzione Normale Standardizzata

E' cioè possibile costruire una tavola che riporta le aree sottese alla curva in corrispondenza di diversi valori di <sup>z</sup>

In questa tavola viene riportata l'area compresa tra <sup>0</sup> <sup>e</sup> un punto <sup>z</sup> collocato <sup>a</sup> destra dell'origine

#### **Esempio:**

L'area sottesa dalla N(0, 1) nell'intervallo [0, 1.24] <sup>è</sup> pari a: 0,3925

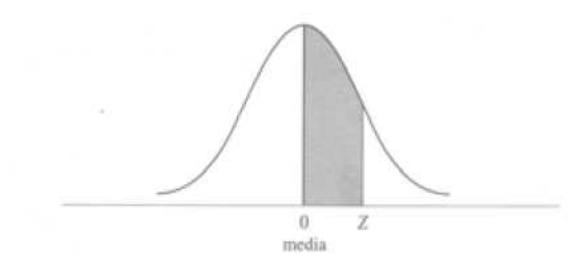

Tavola A.1 La distribuzione normale.

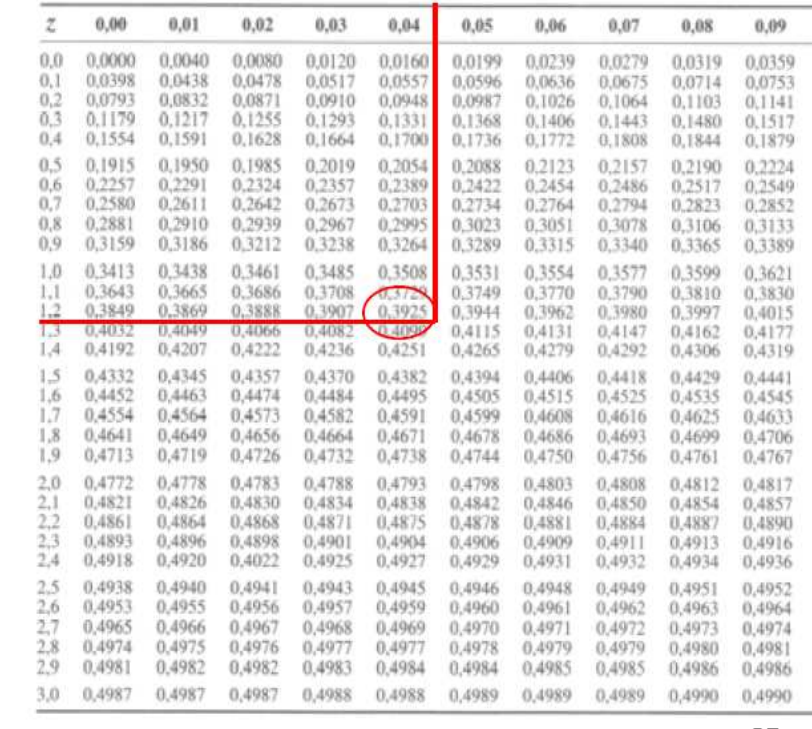

La velocità delle auto rilevata dall'autovelox sulla tangenziale est si distribuisce normalmente con media=75 km/h e scarto quadratico medio=8 km/h.

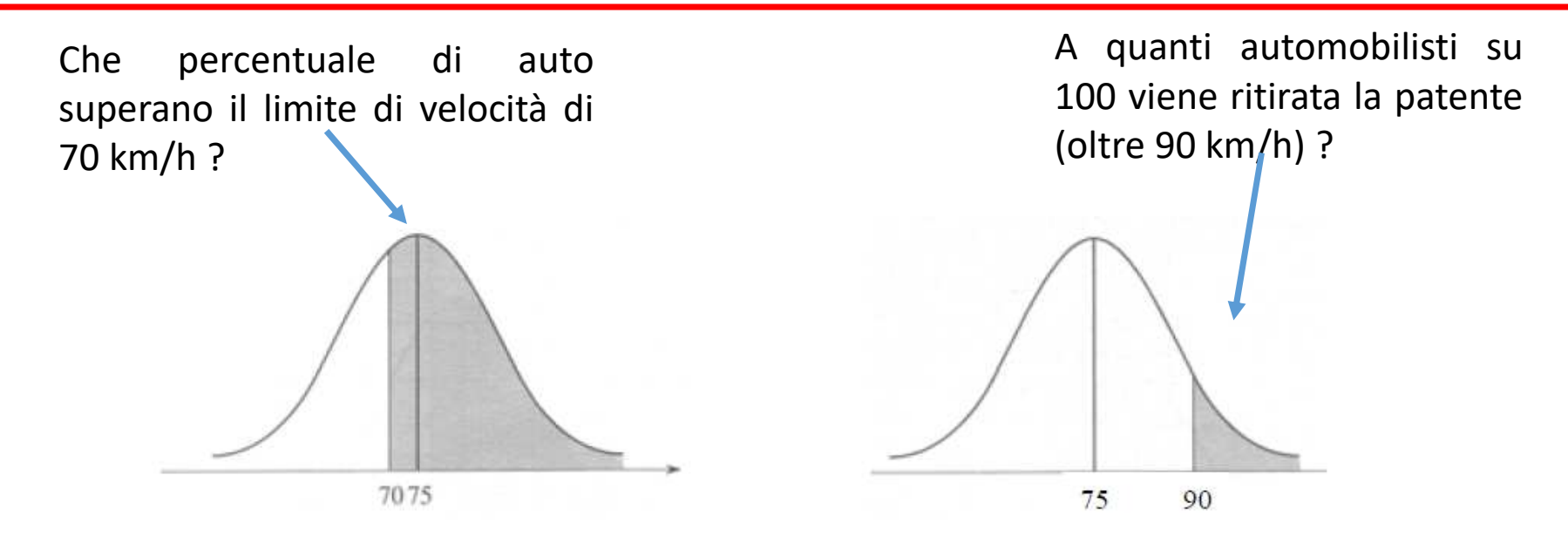

Per prima cosa disegniamo le aree che rispondono alle domande che ci vengono poste

Supponiamo di avere <sup>a</sup> disposizione la tavola della Normale che riporta l'area compresa nell'intervallo [0, z], <sup>e</sup> pensiamo <sup>a</sup> come conviene procedere.

Z 0

Per rispondere alla prima domanda, considerato che l'area <sup>a</sup> destra della media <sup>è</sup> ben nota (= 0,5), dobbiamo solo calcolare l'area compresa tra <sup>70</sup> <sup>e</sup> 75.

Il primo passo è calcolare il valore z standardizzato corrispondente a 70 km/h: $z = (70 - 75) / 8 = -0.625$ 

Osserviamo che l'area compresa nell'intervallo [-0.625 , 0], per la simmetria Normale, è uguale a quella dell'intervallo [0 , 0.625]

Cerchiamo 0.625 sulla tavola: vediamo che non troviamo il valore esatto, dobbiamoquindi interpolare <sup>i</sup> due valori più prossimi:  $(0.2324 + 0.2357) / 2 = 0.2341$ 

<sup>A</sup> questo punto dobbiamo solo ricordarci di aggiungere l'area <sup>a</sup> destra del valore medio:  $0.2341 + 0.5 = 0.7341$ 

Arriviamo quindi **alla conclusione che il 73,41% degli autoveicoli in transitosuperano il limite di velocità.**

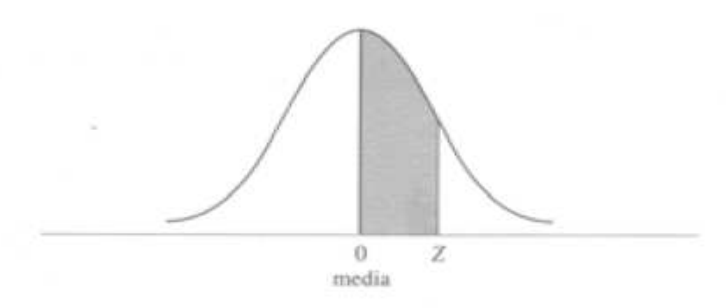

Tavola A.1 La distribuzione normale.

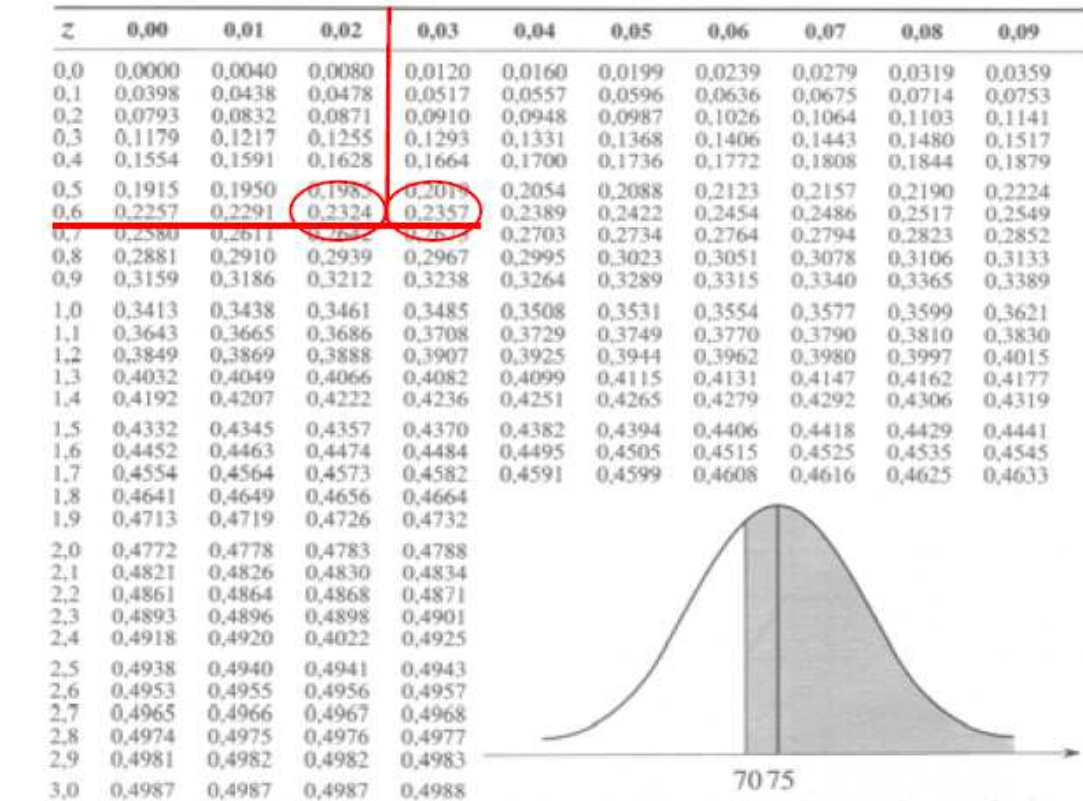

Per rispondere alla seconda domanda dobbiamo calcolare l'area <sup>a</sup> destra di <sup>90</sup> km/h

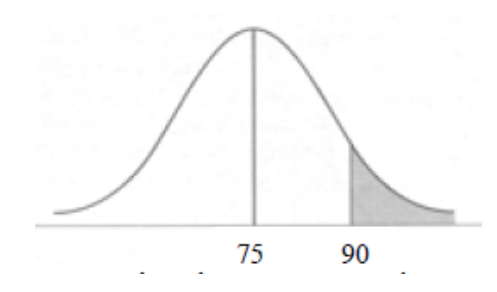

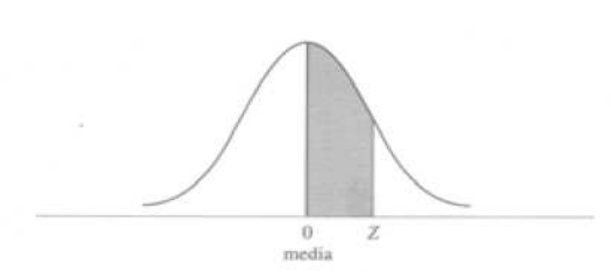

Dunque calcoliamo il valore <sup>z</sup> standardizzatocorrispondente a 90 km/h:  $z = (90 - 75) / 8 = 1.88$  Osserviamo che l'area <sup>a</sup> destra di z=1.88 <sup>è</sup> uguale <sup>a</sup> 0,5 meno l'area dell'intervallo [0, 1.88], fornita dalla nostra tavola

Cerchiamo 1,88 sulla tavola <sup>e</sup> troviamo l'area: 0.4699L'area che ci interessa <sup>è</sup> quindi uguale a: 0.5 – 0.4699 <sup>=</sup> **0.0301**

Posiamo quindi concludere che viene **ritirata la patente al 3% degli automobilisti in transito**

Tavola A.1 La distribuzione normale.

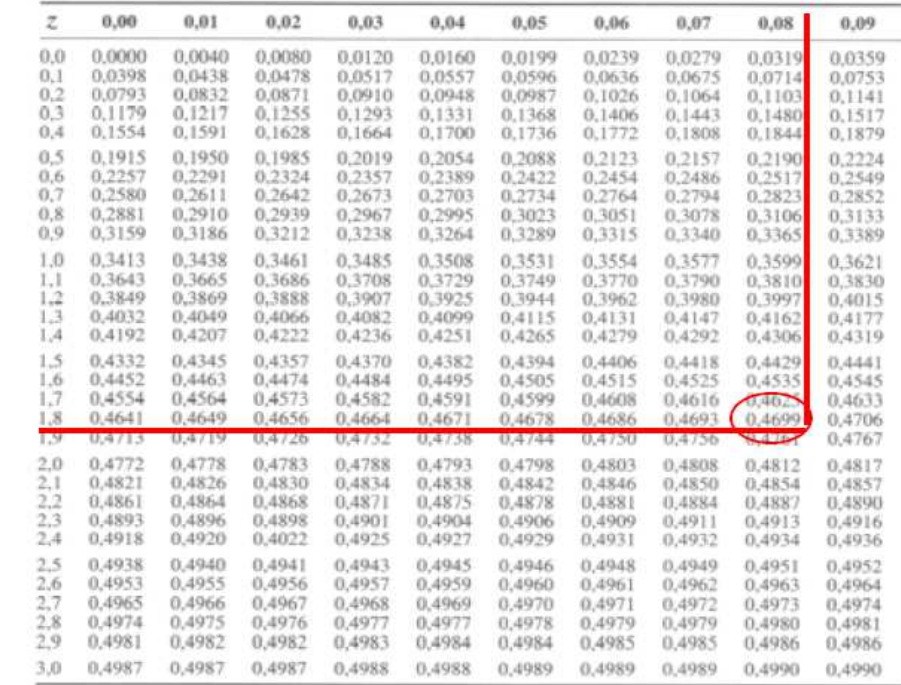